## Chares are reactive

 $\bullet$  The way we described Charm $++$  so far, a chare is a reactive entity:

- If it gets this method invocation, it does this action,
- If it gets that method invocation then it does that action
- $\blacktriangleright$  But what does it do?
- $\blacktriangleright$  In typical programs, chares have a life-cycle
- How to express the life-cycle of a chare in code?
	- $\triangleright$  Only when it exists
		- $\star$  i.e. some chars may be truly reactive, and the programmer does not know the life cycle
	- $\triangleright$  But when it exists, its form is:
		- $\star$  Computations depend on remote method invocations, and completion of other local computations
		- $\star$  A DAG (Directed Acyclic Graph)!

<span id="page-0-0"></span> $\equiv$   $\cap$   $\alpha$ 

- 4何 ト 4 ヨ ト 4 ヨ ト

- The Fibonacci chare gets created
- $\bullet$  If its not a leaf.
	- $\blacktriangleright$  It fires two chares
	- $\triangleright$  When both children return results (by calling response):
		- $\star$  It can compute my result and send it up, or print it
	- $\triangleright$  But in our, this logic is hidden in the flags and counters ...
		- $\star$  This is simple for this simple example, but ...
	- $\blacktriangleright$  Lets look at how this would look with a little notational support

## Structured Dagger Constructs: atomic

- The atomic construct
	- A sequential block of  $C++$  code
	- $\triangleright$  The keyword atomic means that the code block will be executed without interruption/preemption, like an entry method
	- ▶ Syntax: atomic <optionalString>  $\{$  /\* C++ code \*/  $\}$
	- $\triangleright$  The <optionalString> is used for identifying the atomic for performance analysis
	- $\triangleright$  Atomics can access all members of the class they belong to
- **•** Examples:

```
atomic "setValue" {
 value = 10:
}
```

```
atomic {
```

```
thisProxy.invokeMethod(10);
callSomeFunction();
```
}

 $QQ$ 

 $\left\{ \begin{array}{ccc} 1 & 0 & 0 \\ 0 & 1 & 0 \end{array} \right.$ 

#### • The when construct

- $\triangleright$  Declare the actions to perform when a message is received
- $\blacktriangleright$  In sequence, it acts like a blocking receive
- $\triangleright$  A when must have a corresponding declaration of an entry method
- $\triangleright$  The actual body of the corresponding entry method is generated

#### when semantics:

```
entry void someMethod() {
  atomic { /∗ block1 ∗/ }
  when entryMethod1(parameters) {
    // ... further code ...
  }
  atomic \{ / * block2 * / \}}
entry void entryMethod1(parameters);
```
**•** Sequence

- $\triangleright$  Sequentially execute /\* block1 \*/
- $\triangleright$  Wait for entryMethod1 to arrive, if it has not, return control back to the Charm++ scheduler, otherwise, execute  $/*$  further code  $*/$
- $\triangleright$  Sequentially execute /\* block2 \*/

 $QQ$ 

イロト イ押ト イヨト イヨト

Execute /\* further sdag \*/ when myMethod arrives

when myMethod(int param1, int param2) /∗ further sdag ∗/

Execute /\* further sdag \*/ when myMethod1 and myMethod2 arrive

when myMethod1(int param1, int param2), myMethod2(bool param3) /∗ further sdag ∗/

Syntactical sugar for:

when myMethod1(int param1, int param2) when myMethod2(bool param3) /∗ further sdag ∗/

 $\Omega$ 

 $A \oplus B$   $A \oplus B$   $A \oplus B$ 

## Fibonacci with Structured Dagger

```
mainmodule fib \{mainchare Main {
    entry Main(CkArgMsg∗ m);
  };
 chare Fib {
    entry Fib(int n, bool isRoot, CProxy_Fib parent);
    entry void calc(int n) {
      if (n < THRESHOLD) atomic \{ respond(seqFib(n)); \}else {
        atomic {
          CProxy Fib::ckNew(n - 1, false, this Proxy);
          CProxy<sub>-Fib::ckNew(n - 2, false, thisProxy);</sub>
        }
        when response(int val)
          when response(int val2)
            atomic \{ respond(val + val2); \}}
    };
    entry void response(int);
  };
};
```
画

 $QQ$ 

 $\left\{ \begin{array}{ccc} 1 & 0 & 0 \\ 0 & 1 & 0 \end{array} \right.$ 

## Fibonacci with Structured Dagger

```
\#include "fib.decl.h"
#define THRESHOLD 10
struct Main : public CBase_Main {
  Main(CkArgMsg∗ m) { CProxy_Fib::ckNew(atoi(m->argv[1]), true, CProxy_Fib()); }
};
struct Fib : public CBase Fib {
  Fib SDAG CODE
 CProxy Fib parent; bool isRoot;
  Fib(int n, bool isRoot., CProxy_Fib parent.)
    : parent(parent_), isRoot(isRoot_) {
    sdag init();
    calc(n);
  }
  int seqFib(int n) { return (n < 2) ? n : seqFib(n - 1) + seqFib(n - 2); }
  void respond(int val) {
    if (!isRoot) {
      parent.response(val);
      delete this;
    } else {
      CkPrintf("Fibonacci number is: %d\n", val);
      CkExit();
    }
  }
};
#include "fib.def.h"
```
#### What is the sequence?

```
when myMethod1(int param1, int param2) {
 when myMethod2(bool param3),
       myMethod3(int size, int arr[size]) /* sdag block1 */when myMethod4(bool param4) /* sdag block2 */
}
```
• What is the sequence?

```
when myMethod1(int param1, int param2) {
 when myMethod2(bool param3),
       myMethod3(int size, int arr[size]) /* sdag block1 */
 when myMethod4(bool param4) /* sdag block2 */
}
```
- Sequence:
	- $\triangleright$  Wait for myMethod1, upon arrival execute body of myMethod1

 $200$ 

What is the sequence?

```
when myMethod1(int param1, int param2) {
 when myMethod2(bool param3),
       myMethod3(int size, int arr[size]) /* sdag block1 */
 when myMethod4(bool param4) /* sdag block2 */
}
```
- Sequence:
	- $\triangleright$  Wait for myMethod1, upon arrival execute body of myMethod1
	- ▶ Wait for myMethod2 and myMethod3, upon arrival of both, execute /\* sdag block1 \*/

#### • What is the sequence?

```
when myMethod1(int param1, int param2) \{when myMethod2(bool param3),
       myMethod3(int size, int arr[size]) /* sdag block1 */
 when myMethod4(bool param4) /* sdag block2 */
}
```
- Sequence:
	- $\triangleright$  Wait for myMethod1, upon arrival execute body of myMethod1
	- ▶ Wait for myMethod2 and myMethod3, upon arrival of both, execute /\* sdag block1 \*/
	- $\triangleright$  Wait for myMethod4, upon arrival execute /\* sdag block2 \*/
- Question: if myMethod4 arrives first what will happen?

 $\Omega$ 

 $\mathcal{A} \cap \mathbb{P} \rightarrow \mathcal{A} \supseteq \mathcal{A} \rightarrow \mathcal{A} \supseteq \mathcal{A}$ 

- Entry methods can be tagged with a reference number
- A reference number is a special field in the envelope of the message that is sent
- By default, the reference number is a short
- This can be changed when compiling charm:
	- Add this to the build flags: --with-refnum-type=int
	- For example, compiling on  $BG/P$  with the IBM XLC compiler:
- ./build charm++ bluegenep xlc --with-refnum-type=int -g -O0

**KOD KARD KED KED E VAN** 

- The when clause can wait on a certain reference number
- If a reference number is specified for a when , the first parameter for the when must be the reference number
- Semantic: the when will "block" until a message arrives with that reference number

```
when method1[100](short ref, bool param1)
 /∗ sdag block ∗/
atomic {
  proxy.method1(200, false); /* will not be delivered to the when */proxy.method1(100, true); /* will be delivered to the when */}
```
- 3

- 4何 ト 4 ヨ ト 4 ヨ ト

• Another example:

.ci file:

```
chare MyChare {
  entry MyChare();
  entry void startWork() {
    atomic \{ myRef = 100; \}when method1[myRef1](short ref, bool param1) /* block1 */
    when method2[myRef2](short ref, bool param1) /* block2 */
  };
}
```
.cpp file:

```
class MyChare : public CBase MyChare {
   int myRef1, myRef2;
   MyChange() : myRef2(200) { }};
```
画

 $\Omega$ 

 $\left\{ \begin{array}{ccc} 1 & 0 & 0 \\ 0 & 1 & 0 \end{array} \right.$ 

## Structured Dagger Constructs: overlap

- The overlap construct:
	- $\triangleright$  By default, Structured Dagger defines a sequence that is followed sequentially
	- $\triangleright$  overlap allows multiple independent clauses to execute in any order
	- Any constructs in the body of an overlap can happen in any order
	- $\triangleright$  An overlap finishes in sequence when all the statements in it are executed
	- ▶ Syntax: overlap { /\* sdag constructs \*/ }

What are the possible execution sequences?

```
atomic \{ \n\star \text{block1} \star \text{/} \}overlap {
  atomic \{ \n\star \text{block2} \times \}when entryMethod1[100](short ref_num, bool param1) /* block3 */
  when entryMethod2(char myChar) /* block4 */
}
atomic \{ \n\neq \text{block5} \times \}
```
## Illustration of a long "overlap"

- Overlap can be used to get back some of the asynchrony within a chare
	- $\blacktriangleright$  But it is constrained
	- $\blacktriangleright$  Makes for more disciplined programming,
		- $\star$  with fewer race conditions

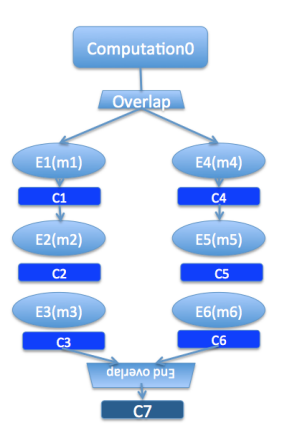

 $\sim$ 

 $\leftarrow$ 

 $QQ$ 

画

## Structured Dagger Constructs: for

- The for construct:
	- $\triangleright$  Defines a sequenced for loop (like a sequential C for loop)
	- $\triangleright$  Once the body for the *i*th iteration completes, the  $i + 1$  iteration is started

```
for (iter = 0; iter < maxiter; ++iter) {
  overlap {
    when recvLeft[iter](short num, int len, double data[len])
      atomic \{ computeKernel(LEFT, data); \}when recvRight[iter](short num, int len, double data[len])
      atomic { computeKernel(RIGHT, data); }
  }
}
```
iter must be defined in the class as a member

```
class Foo : public CBase Foo {
  public: int iter;
};
Structured Dagger (SDAG) September 13, 2012 14 / 34
```
- The while construct:
	- $\triangleright$  Defines a sequenced while loop (like a sequential C while loop)

```
while (i < numNeighbors) {
  when recvData(int len, double data[len]) {
    atomic {
     /∗ do something ∗/
    }
    overlap {
     when method1() /* block1 */when method2() /* block2 */}
  }
  atomic \{ i++; \}}
```
 $QQ$ 

 $\mathbf{A} \oplus \mathbf{B}$   $\mathbf{A} \oplus \mathbf{B}$   $\mathbf{A} \oplus \mathbf{B}$ 

#### Structured Dagger Constructs: forall

- The forall construct:
	- $\blacktriangleright$  Has "do-all" semantics: iterations may execute an any order
	- $\blacktriangleright$  Syntax: forall [<ident>] (<min> : <max>, <stride>) <br/> <br/>body>
	- $\triangleright$  The range from  $\langle \min \rangle$  to  $\langle \max \rangle$  is inclusive

**forall** [block] (0 : numBlocks  $-1$ , 1) { when method1[block](short ref, bool someVal) /\* code block1 \*/ }

Assume block is declared in the class as public: short block;

Structured Dagger Constructs: if-then-else

- The if-then-else construct:
	- $\triangleright$  Same as the typical C if-then-else semantics and syntax

```
if (thisIndex.x == 10) {
  forall [block] (0 : numBlocks -1, 1) {
    if (isPrime(block))
      when method1[block](short ref, bool someVal) /* code block1 */
  }
 else \{when method2(int payload) atomic {
   //... some C++code}
}
```
- Structured Dagger can be used in any entry method (except for a constructor)
	- $\triangleright$  Can be used in a mainchare, chare, or array
- For any class that has Structured Dagger in it you must insert two calls:
	- ▶ The Structured Dagger macro: [ClassName] SDAG\_CODE
	- $\triangleright$  Call the  $\square$ sdag $\square$ init() initializer in the constructor
	- $\triangleright$  For later: call the  $\square$ sdag pup() in the pup method

## Structured Dagger Boilerplate

The ci file:

```
[mainchare,chare,array] MyFoo {
  ...
 entry void method(parameters) {
   // ... structured dagger code here ...
  };
  ...
}
```
The .cpp file:

```
class MyFoo : public CBase MyFoo {
  MyFoo SDAG CODE /∗ insert SDAG macro ∗/
public:
  MyFoo() {
    s-sdag_init(); /* call SDAG initialization in constructor */}
};
```
画

 $\Omega$ 

→ 何 ▶ → ヨ ▶ → ヨ ▶

```
mainmodule Determinants {
  mainchare Main {
    entry Main(CkArgMsg ∗m);
    entry void response(int index, int det);
  };
  chare DeterminantChare {
    entry DeterminantChare(CProxy_Main main, int i, int n, int matrix[n∗n]);
  };
};
```
 $200$ 

## Determinant MP0 Solution: .cpp file (part 1)

```
#include "Determinants.decl.h"
\ddot{a}include \langle cstdlib\rangle\#include \ltvector>struct Main : public CBase_Main {
  int count; std::vector<int> dets;
  Main(CkArgMsg ∗msg) {
    if (msg−>argc < 3) CkAbort("Usage: det <n> <m>");
    int n = std::atoi(msg−>argv[1]), m = std::atoi(msg−>argv[2]);
    std::srand(29);
    count = n + m;
    dets.resize(n + m);for (int i = 0; i < n + m; ++i) {
      int matrix[9];
      int size = i < n ? 2 : 3;
      for (int j = 0; j < size*size; ++j)
        matrix[i] = std::rand();CProxy DeterminantChare::ckNew(thisProxy, i, size, matrix);
    }
  }
  void response(int index, int det) {
    dets[index] = det;
    if (--count == 0) {
      for (int i = 0; i < dets.size(); ++i)
        CkPrintf("Determinant of matrix %d is %d\n", i, dets[i]);
      CkExit();
    }
  }
};
```
## Determinant MP0 Solution: .cpp file (part 2)

```
struct DeterminantChare : public CBase_DeterminantChare {
  DeterminantChare(CProxy_Main main, int i, int n, int *matrix) {
    int retVal;
    if (n == 2) {
      retVal = matrix[0]∗matrix[3] - matrix[1]∗matrix[2];
    } else if (n == 3) {
      retVal = matrix[0]∗matrix[4]∗matrix[8]
             + matrix[1]∗matrix[5]∗matrix[6]
             + matrix[2]∗matrix[3]∗matrix[7]
             − matrix[0]∗matrix[5]∗matrix[7]
             − matrix[1]∗matrix[3]∗matrix[8]
             − matrix[2]∗matrix[4]∗matrix[6]
         ;
    } else {
      CkAbort("Only supports determinants of size 2 or 3!");
    }
    main.response(i, retVal);
  }
};
#include "Determinants.def.h"
```
 $QQ$ 

イロト イ押ト イヨト イヨト

## Determinant MP0 Structered Dagger: .ci file

```
mainmodule Determinants {
 mainchare Main {
   entry Main(CkArgMsg ∗m);
   entry void response(int index, int det);
   entry void run() {
      atomic {
        for (i = 0; i < n+m; ++i) {
          int matrix[9];
          int size = i < n ? 2 : 3:
          for (int i = 0; i < size*size; ++i) matrix[i] = rand();
          CProxy DeterminantChare::ckNew(thisProxy, i, size, matrix);
        }
      }
      for (i = 0; i < n+m; ++i)when response[i](int index, int det) atomic {
          CkPrintf("Determinant of matrix %d is %d\n", i, det);
        }
      atomic \{ CkExit(): }
    };
  }
 chare DeterminantChare {
   entry DeterminantChare(CProxy_Main main, int i, int n, int matrix[n∗n]);
  }
}
```
## Determinant MP0 Structered Dagger: .cpp file

```
#include "Determinants.decl.h"
\#include \ltcstdlib>using std::atoi; using std::rand; using std::srand;
struct Main : public CBase_Main {
  Main SDAG CODE
  int i, n, m;
  Main(CkArgMsg ∗msg) {
    sdag init();
    if (msg−>argc < 3) CkAbort("Usage: det <n> <m>");
    n = \text{atoi}(\text{msg}-\text{\\argv}[1]); m = \text{atoi}(\text{msg}-\text{\\argv}[2]);
    srand(29):
    run();
  }
};
struct DeterminantChare : public CBase DeterminantChare {
  DeterminantChare(CProxy Main main, int i, int n, int ∗matrix) {
    int retVal;
    if (n == 2) retVal = matrix[0]∗matrix[3] − matrix[1]∗matrix[2];
    else if (n == 3)retVal = matrix[0]∗matrix[4]∗matrix[8]
              + matrix[1]∗matrix[5]∗matrix[6]
              + matrix[2]∗matrix[3]∗matrix[7]
              − matrix[0]∗matrix[5]∗matrix[7]
              − matrix[1]∗matrix[3]∗matrix[8]
              − matrix[2]∗matrix[4]∗matrix[6];
    else CkAbort("Only supports determinants of size 2 or 3!");
    main.response(i, retVal);
  }
};
#include "Determinants.def.h"
```
## 5-point Stencil

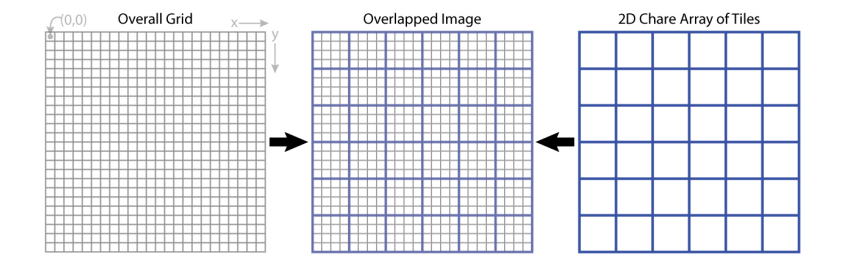

K ロ ▶ K 個 ▶ K 로 ▶ K 로 ▶ - 로 - K 9 Q @

# 5-point Stencil

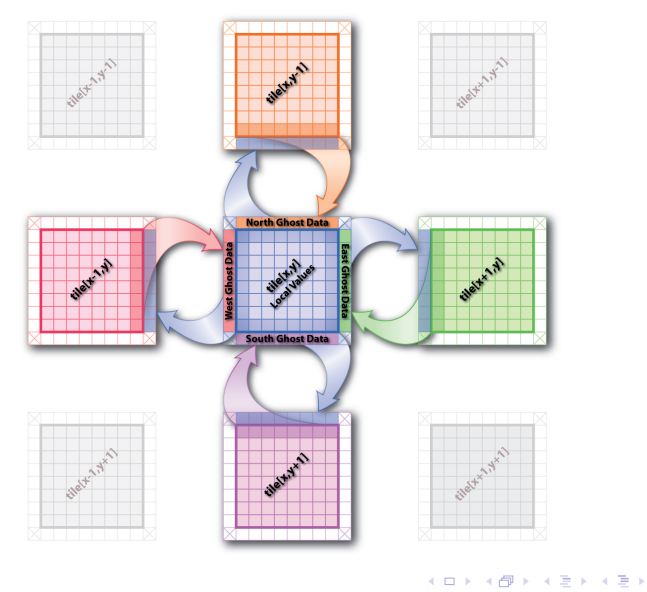

Laxmikant V. Kale [Structured Dagger \(SDAG\)](#page-0-0) September 13, 2012 26 / 34

 $2990$ 

- 로

## 5-point Stencil

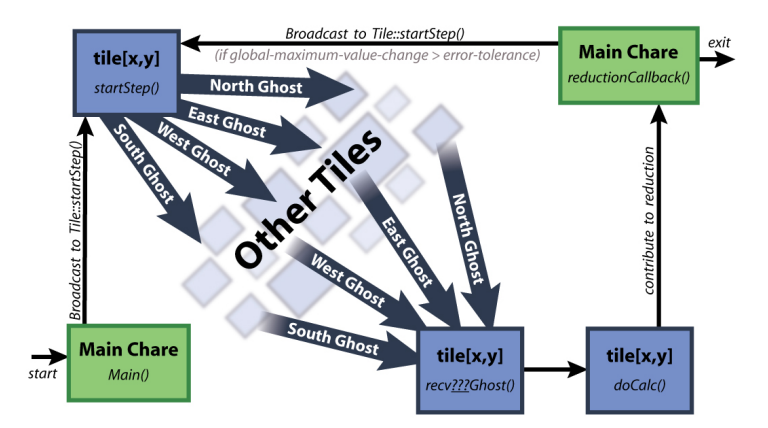

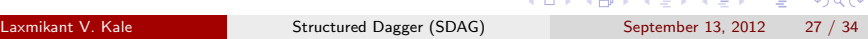

```
mainmodule jacobi3d {
 readonly CProxy_Main mainProxy;
  mainchare Main {
    entry Main(CkArgMsg ∗m);
    entry void done(int iterations);
  };
  array [3D] Jacobi {
    entry Jacobi(void);
    entry void updateGhosts(int ref, int dir, int w, int h, double gh[w∗h]);
    entry [reductiontarget] void checkConverged(bool result);
    entry void run() {
    // ... main loop (next slide) ...
   };
 };
};
```
G.  $\Omega$ 

 $\left\{ \begin{array}{ccc} 1 & 0 & 0 \\ 0 & 1 & 0 \end{array} \right.$ 

```
entry void run() {
 while (!converged) {
    atomic {
      copyToBoundaries();
      int x = thishdeg.x, y = thishdeg.y, z = thishdeg.z;int bdX = blockDimX, bdY = blockDimY, bdZ = blockDimZ;
      thisProxy(wrapX(x−1),y,z).updateGhosts(iter, RIGHT, bdY, bdZ, rightGhost);
      thisProxy(wrapX(x+1),y,z).updateGhosts(iter, LEFT, bdY, bdZ, leftGhost);
      thisProxy(x,wrapY(y−1),z).updateGhosts(iter, TOP, bdX, bdZ, topGhost);
      thisProxy(x,wrapY(y+1),z).updateGhosts(iter, BOTTOM, bdX, bdZ, bottomGhost);
      thisProxy(x,y,wrapZ(z−1)).updateGhosts(iter, BACK, bdX, bdY, backGhost);
      thisProxy(x,y,wrapZ(z+1)).updateGhosts(iter, FRONT, bdX, bdY, frontGhost);
      freeBoundaries();
    }
    for (remoteCount = 0; remoteCount < 6; remoteCount++)
      when updateGhosts[iter](int ref, int dir, int w, int h, double buf[w∗h]) atomic {
        updateBoundary(dir, w, h, buf);
      }
    atomic {
      double error = computeKernel():
      int \text{conv} = \text{error} < \text{DELTA};
      contribute(sizeof(int), &conv, CkReduction::logical and, CkCallback(CkReductionTarget(Jacobi,
             checkConverged), thisProxy));
    }
    when checkConverged(bool result)
      if (result) atomic { mainProxy.done(iter); converged = true; }
    atomic \{ + +iter: }
  }
};
```
 $QQQ$ 

K ロ X K (日) X X 정 X X 정 X X 정 ...

## Jacobi: .ci file (with asynchronous reductions)

```
entry void run() {
 while (!converged) {
    atomic {
      copyToBoundaries();
      int x = thishdev.x, v = thishdev.x, z = thishdev.x;int bdX = blockDimX, bdY = blockDimY, bdZ = blockDimZ;
      thisProxy(wrapX(x−1),y,z).updateGhosts(iter, RIGHT, bdY, bdZ, rightGhost);
      thisProxy(wrapX(x+1),y,z).updateGhosts(iter, LEFT, bdY, bdZ, leftGhost);
      thisProxy(x,wrapY(y−1),z).updateGhosts(iter, TOP, bdX, bdZ, topGhost);
      thisProxy(x,wrapY(y+1),z).updateGhosts(iter, BOTTOM, bdX, bdZ, bottomGhost);
      thisProxy(x,y,wrapZ(z−1)).updateGhosts(iter, BACK, bdX, bdY, backGhost);
      thisProxy(x,y,wrapZ(z+1)).updateGhosts(iter, FRONT, bdX, bdY, frontGhost);
      freeBoundaries();
    }
    for (remoteCount = 0; remoteCount < 6; remoteCount++)
      when updateGhosts[iter](int ref, int dir, int w, int h, double buf[w∗h]) atomic {
        updateBoundary(dir, w, h, buf);
      }
    atomic {
      double error = computeKernel();
      int \text{conv} = error < \text{DELTA}:
      if (iter % 5 == 1)
        contribute(sizeof(int), &conv, CkReduction::logical and, CkCallback(CkReductionTarget(Jacobi,
               checkConverged), thisProxy));
    }
if (++iter % 5 == 0)
      when checkConverged(bool result)
        if (result) atomic \{ mainProxy.done(iter); converged = true; \}}
};
                                                                            \left\{ \begin{array}{ccc} 1 & 0 & 0 \\ 0 & 1 & 0 \end{array} \right.QQD.
```

```
class Main : public CBase_Main {
public:
  CProxy Jacobi array;
 int iter;
  Main(CkArgMsg∗ m) {
    // ... initialization code ...
    // Create new array of worker chares
    array = CProxy \_ Jacobi::ckNew(num{\_}charex2, num{\_}charex2, num{\_}charex2).//Start the computation
    array.run();
    startTime = CkWallTimer():
  }
  void done(int iterations) {
    CkPrintf("Completed %d iterations\n", iterations);
    endTime = CkWallTimer();
    CkPrintf("Time elapsed per iteration: %f\n", (endTime − startTime) / iterations);
    CkExit():
  }
};
```
class Jacobi: public CBase Jacobi {

```
Jacobi SDAG CODE
public:
 int iter;
 int remoteCount;
  double ∗temperature;
  double ∗new_temperature;
  bool converged;
  double ∗leftGhost, ∗rightGhost, ∗topGhost, ∗bottomGhost, ∗frontGhost, ∗backGhost;
  // Constructor, initialize values
  Jacobi()sdag init();
   usesAtSync = CmiTrueconvered = false:
    // allocate a three dimensional array
   temperature = new double[(blockDimX+2) * (blockDimY+2) * (blockDimZ+2)];
    new temperature = new double[(blockDimX+2) * (blockDimY+2) * (blockDimZ+2)];
   for(int k=0; k < blockDimZ+2; ++k)
      for(int j=0; j < blockDimY+2; ++j)
        for(int i=0; i < blockDimX+2; ++i)
         temperature[index(i, i, k)] = 0.0;
   iter = 0;
   constrainBC();
  }
```
class Jacobi: public CBase Jacobi {

```
Jacobi SDAG CODE
public:
 int iter;
 int remoteCount;
  double ∗temperature;
  double ∗new_temperature;
  bool converged;
  double ∗leftGhost, ∗rightGhost, ∗topGhost, ∗bottomGhost, ∗frontGhost, ∗backGhost;
  // Constructor, initialize values
  Jacobi()sdag init();
   usesAtSync = CmiTrueconvered = false:
    // allocate a three dimensional array
   temperature = new double[(blockDimX+2) * (blockDimY+2) * (blockDimZ+2)];
    new temperature = new double[(blockDimX+2) * (blockDimY+2) * (blockDimZ+2)];
   for(int k=0; k < blockDimZ+2; ++k)
      for(int j=0; j < blockDimY+2; ++j)
        for(int i=0; i < blockDimX+2; ++i)
         temperature[index(i, i, k)] = 0.0;
   iter = 0;
   constrainBC();
  }
```

```
void copyToBoundaries() {
 // Copy different faces into messages
  leftGhost = new double[blockDimY∗blockDimZ];
  rightGhost = new double[blockDimY∗blockDimZ];
 topGhost = new double[blockDimX∗blockDimZ];
  bottomGhost = new double[blockDimX∗blockDimZ];
 frontGhost = new double[blockDimX∗blockDimY];
  backGhost = new double[blockDimX∗blockDimY];
 for(int k=0; k<sub>0</sub> k k<sub>0</sub> koreal) k=1+k)
    for(int i=0; i < blockDimY; ++i) {
      leftGhost[k * blockDimY + j] = temperaturefindex(1, j+1, k+1);
      rightGhost[k*blockDimY+j] = temperature[index(blockDimX, j+1, k+1)];
    }
 for(int k=0; k<sub>0</sub> k k<sub>0</sub> koreal) k=1+k)
    for(int i=0; i < blockDimX; ++i) {
      \text{topGhost[k*blockDimX+i]} = \text{temperaturefindex}(i+1, 1, k+1)bottomGhost[k * blockDimX+i] = temperature[index(i+1, blockDimY, k+1)]:}
 for(int j=0; j <br/>blockDimY; ++j)
    for(int i=0; i < blockDimX; ++i) {
      frontShort[i * blockDimX + i] = temperature[index(i + 1, i + 1, 1)];
      backGhost[i*blockDimX+i] = temperatureline(x(i+1, i+1, blockDimZ)];
    }
}
```

```
void updateBoundary(int dir, int height, int width, double∗ gh) {
  switch(dir) {
  case LEFT:
     for(int k=0; k \lt width; ++k)
        for(int j=0; j<height; ++j) { temperature[index(0, j+1, k+1)] = gh[k*height+j]; }
     break;
  case RIGHT:
     for(int k=0; k< width; ++k)
        for(int j=0; i < height; +i) { temperature[index(blockDimX+1, j+1, k+1)] = gh[k∗height+j]; }
     break;
  case BOTTOM:
     for(int k=0; k \lt width; ++k)
        for(int i=0; i<height; ++i) { temperature[index(i+1, 0, k+1)] = gh[k*height+i]; }
     break;
  case TOP:
     for(int k=0: k \lt width: ++k)
        for(int i=0; i<height; ++i) { temperature[index(i+1, blockDimY+1, k+1)] = gh[k*height+i]; }
     break;
  case FRONT:
     for(int j=0; j< width; ++j)
        for(int i=0; i<height; ++i) { temperature[index(i+1, j+1, 0)] = gh[j*height+i]; }
     break;
  case BACK:
     for(int i=0; i < width; ++i)
        for(int i=0; i<height; ++i) { temperature[index(i+1, j+1, blockDimZ+1)] = gh[j∗height+i]; }
     break;
  default:
     CkAbort("ERROR\n");
   }
}
                                                                                                         \mathbf{A} \equiv \mathbf{A} + \mathbf{A} + \mathbf{B} + \mathbf{A} + \mathbf{B} + \mathbf{A} + \mathbf{B} + \mathbf{B} + \mathbf{A} + \mathbf{B} + \mathbf{A} + \mathbf{B} + \mathbf{A} + \mathbf{B} + \mathbf{A} + \mathbf{B} + \mathbf{A} + \mathbf{B} + \mathbf{A} + \mathbf{B} + \mathbf{A} + \mathbf{B} + \mathbf{A} + \mathbf{B} + \mathbf{A} + \mathbf{B} + \mathbf{A} + \mathbf{B} + \mathbf{A} + \mathbf{B} + \mathQQ
```